Manual Html A Href Onclick Javascript Open New Window >>>CLICK HERE<<<

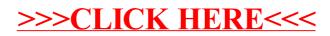